# **LABINVENT (InventIrap) - Evolution #6980**

**GENERAL - pages/tools - Ajouter fonction "Forcer la mise à jour du cache LDAP" dans menu Outils** 06/06/2019 07:01 pm - Etienne Pallier

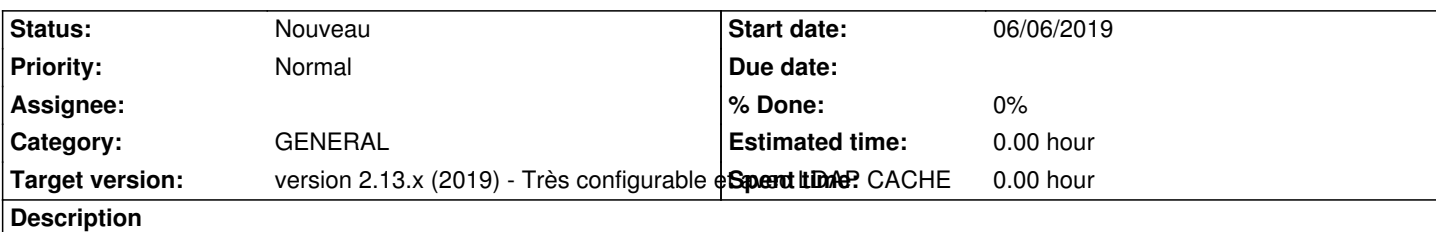

C'est pour éviter la manip manuelle un peu fastidieuse :

Aller dans outils/configuration et mettre le délai du cache à 0 minute, puis à éditer un matériel, puis à remettre le délai du cache normal...

## **History**

#### **#1 - 06/06/2019 07:02 pm - Etienne Pallier**

*- Subject changed from Ajouter fonction "Forcer la mise à jour du cache LDAP" dans menu Outils to GENERAL - Ajouter fonction "Forcer la mise à jour du cache LDAP" dans menu Outils*

### **#2 - 06/06/2019 07:04 pm - Etienne Pallier**

*- Description updated*

## **#3 - 06/07/2019 10:13 am - Etienne Pallier**

*- Subject changed from GENERAL - Ajouter fonction "Forcer la mise à jour du cache LDAP" dans menu Outils to GENERAL - pages/tools - Ajouter fonction "Forcer la mise à jour du cache LDAP" dans menu Outils*